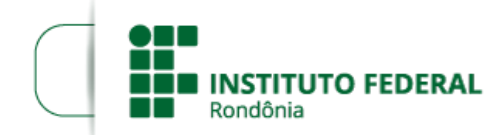

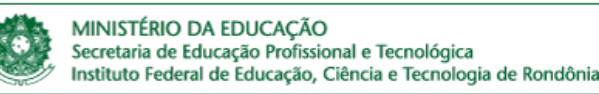

### **RETIFICAÇÃO DA CONVOCAÇÃO SEI Nº 1599038 PROCESSO SEI Nº** 23243.007097/2022-48

**DOCUMENTO SEI Nº** 1599308

# **CONVOCAÇÃO PARA A 11ª REUNIÃO EXTRAORDINÁRIA DO CONSELHO SUPERIOR DO INSTITUTO FEDERAL DE EDUCAÇÃO, CIÊNCIA E TECNOLOGIA DE RONDÔNIA**

DATA: 23/5/2022, das 09:00 às 18:00.

### **LOCAL: A reunião será realizada por Webconferência.**

## **PAUTA**

## **1. ABERTURA DA REUNIÃO PELO PRESIDENTE DO CONSELHO**

### **2. ORDEM DO DIA**

2.1. Deflagração do Processo Eleitoral para cargo de Reitor *Pro Tempore* do IFRO. Processo SEI nº 23243.004865/2022-10. Relator Prof. Gilmar Alves Lima Junior.

2.2. O Conselho Superior, conforme suas atribuições, deliberar sobre os seguintes pontos:

- a. deflagrar o processo eleitoral;
- b. escolher entre seus membros uma comissão eleitoral preparatória, composta por três membros;
- c. aprovar a proposta de calendário de realização da consulta;
- d. deliberar que a consulta ocorrerá em turno único ou dois turnos;
- e. definir que a votação será eletrônica por meio do sistema "Hellios Voiting"; e

f. autorizar a Comissão Preparatória do Processo Eleitoral a homologar:

- as fases do processo de escolha das Comissões Eleitorais Locais;
- o regulamento da escolha das comissões locais; e
- o regulamento eleitoral.

#### **3. INFORMES**

### **4. ENCERRAMENTO DA REUNIÃO**

Porto Velho, 17 de maio de 2022.

## **CARLOS HENRIQUE DOS SANTOS**

Presidente Suplente do Conselho Superior do IFRO

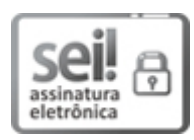

Documento assinado eletronicamente por **Carlos Henrique dos Santos**, **Presidente Substituto(a) do Conselho**, em 17/05/2022, às 21:45, conforme horário oficial de Brasília, com fundamento no art. 6º, § 1º, do [Decreto](http://www.planalto.gov.br/ccivil_03/_Ato2015-2018/2015/Decreto/D8539.htm) nº 8.539, de 8 de outubro de 2015.

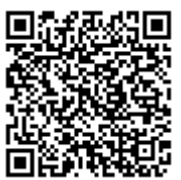

A autenticidade deste documento pode ser conferida no site https://sei.ifro.edu.br/sei/controlador\_externo.php?

[acao=documento\\_conferir&id\\_orgao\\_acesso\\_externo=0](http://sei.ifro.edu.br/sei/controlador_externo.php?acao=documento_conferir&id_orgao_acesso_externo=0), informando o código verificador **1599308** e o código CRC **C9B279A9**.